## **Struktura bazy przejściowej dla importu dokumentów sprzedaży**

**do programu FIRMEN - wersja 2**

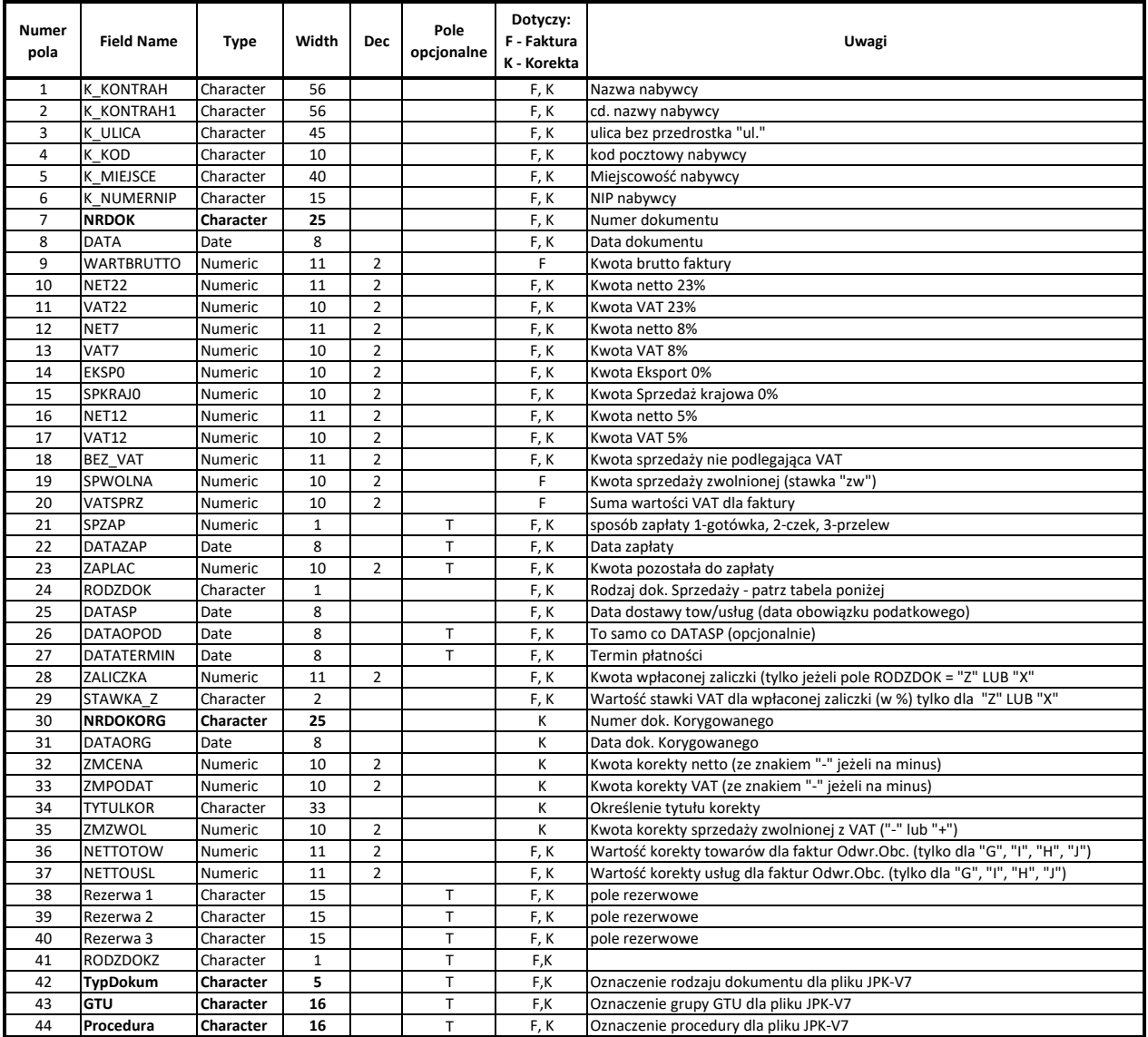

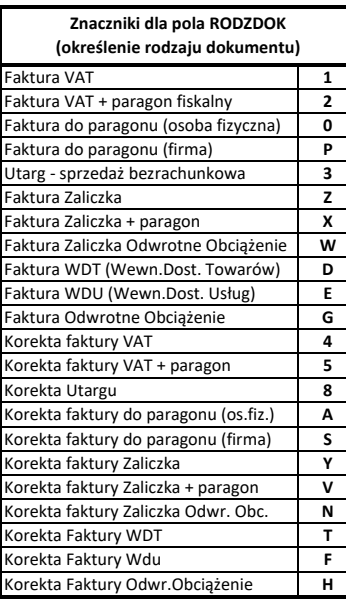

## **Objaśnienia dla pół TypDokum, GTU i Procedura**

Pole **TypDokum** może przybierać jedną z trzech wartości tekstowych "1", "2" lub "3". **GTU i Procedura** mogą pryjmować wartości od "1" do "D" zgodnie z kolejnością występowania opsaną w dokumencie: "Broszura\_informacyjna\_JPK\_VAT\_z\_deklaracją30062020.pdf" (https://www.gov.pl/attachment/aa25bab7-1932-49b1-8b49-d84ffc90c665). Pozycje tabel od "1" do "9" odpowiadają pozycji w tabeli oznaczeń. Poz. 10 z tabeli musi być oznaczona "A", poz. 11 - "B", poz. 12 - "C", poz. 13 - "D".

**Przykład1**: Jeżeli w polu GTU występują znaki "14C" to oznacza, że w pliku JPK-V7 zostaną umieszczone oznaczenia GTU-01, GTU-04, GTU-12. **Przykład2**: Jeżeli w polu Prodedura występują znaki "13D" to oznacza, że w pliku JPK-V7 zostaną umieszczone oznaczenia SW, TP, MPP.

## **Uwagi:**

- **S** 1. Format pliku wymiany CSV lub DBF **Y** 2. Dla formatu DBF musi być zachowana struktura z tabeli powyżej. **V** 3. Dla formatu CSV:
- **N** pola typu DATE w formacie RRRRMMDD
- **T** pola typu NUMERIC separator pól dziesiętnych . (kropka)
- **F** 4. Kodowanie polskich liter ISO LATN2 (najchętniej)